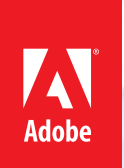

# Adobe Photoshop Flements 10

**WINDOWS® | Mac OS**

Die Komplettlösung für außergewöhnliche **Fotos** und herausragende **Videos**

# Adobe Premiere Elements 10

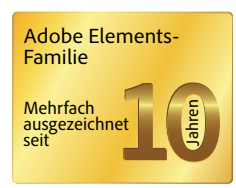

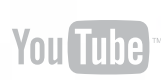

# Einfache Bearbeitung dank automatisierter Funktionen

Erzielen Sie außergewöhnliche Ergebnisse in Sekundenschnelle. Optimieren Sie Ihre Bilder mühelos mit vielseitigen Effekten. Kombinieren Sie die besten Elemente aus einer Reihe von Aufnahmen zu einem perfekten Foto. Entfernen Sie unerwünschte Objekte u. v. m.

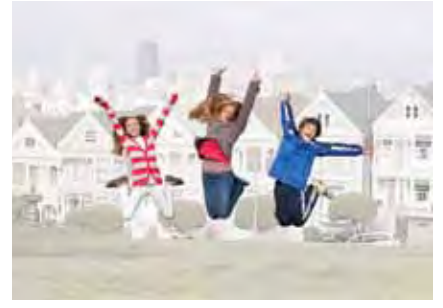

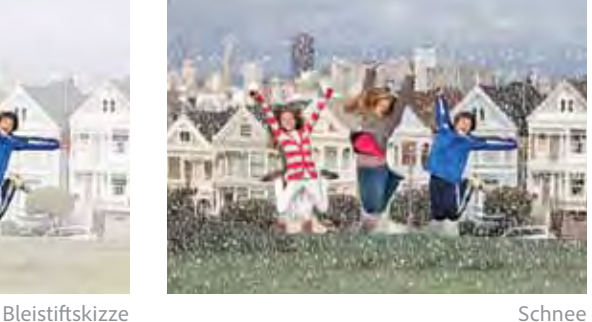

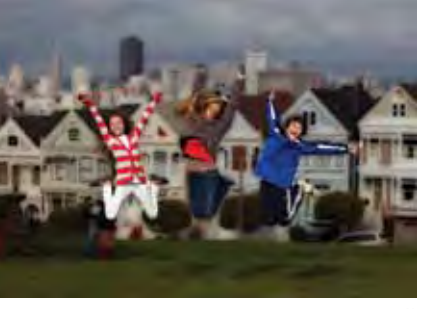

Pastell

NEU Einzelne Bildbereiche lassen sich mit Effekten aufwerten, die Sie einfach auf das Foto "malen". Wählen Sie aus 100 Effekten mit vielen neuen Varianten.

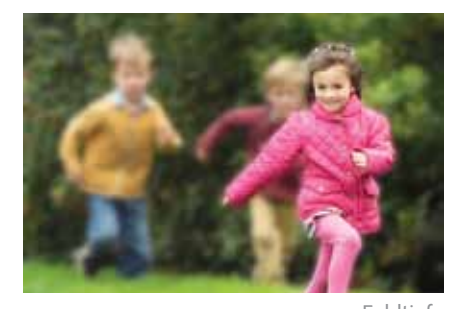

Feldtiefe Bilderstapel

### Und vieles mehr:

- • Verlustfreie Neukomposition in beliebiger Größe
- • Weißere Zähne und blauere Himmel
- • Optimale Belichtung
- • Scharfzeichnen von Fotos
- • Eindrucksvolle Panoramabilder
- • Schwarz-Weiß- und Sepia-Tönung
- • Korrektur von roten Augen und Hauttönen
- • Schnellkorrektur von Farben und Kontrast

NEU Neue Schritt-für-Schritt-Anleitungen führen Sie schneller zum Ziel.

Herausragende Videos lassen sich dank intelligenter, zeitsparender Bearbeitungsoptionen im Handumdrehen produzieren – mit professionellen Animationen, Effekten, Menüs im DVD-Stil u. v. m.

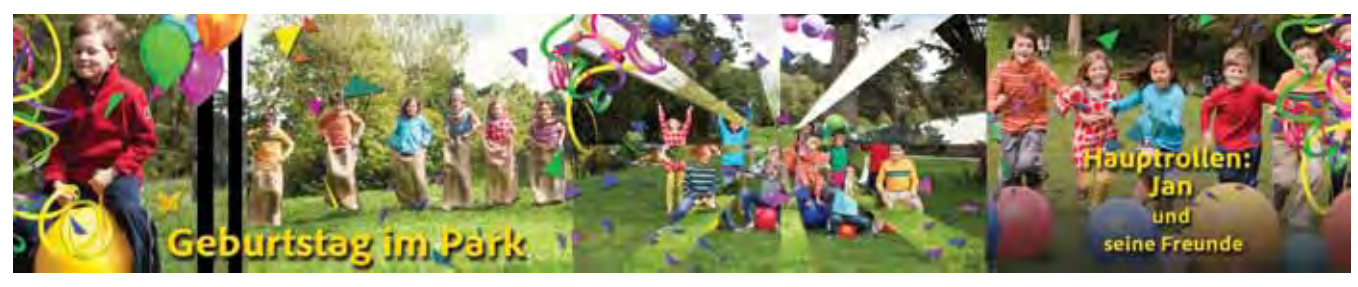

Professionelle Ergebnisse mit InstantMovie

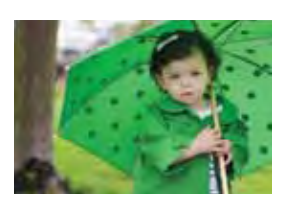

NEU Hohe Farbqualität im gesamten Clip

### Und vieles mehr:

- Montagen aus verschiedenen Abstimmung des Sound-Clips
- • Animierte Grafiken
- • Bearbeitung mehrerer Videospuren in Echtzeit
- • Filmerstellung per Drag-and-Drop
- tracks mit der Länge des Clips mit SmartSound
- • Synchronisation von Bild und Musik
- • Ausgabe im Vollbild- oder Breitbildformat
- • Mehr als 300 Spezialeffekte und Überblendungen sowie 30 thematische Vorlagen

# Machen Sie mehr aus Fotos und Videos

### Fotos und Videos lassen sich kreativ kombinieren und zentral verwalten.

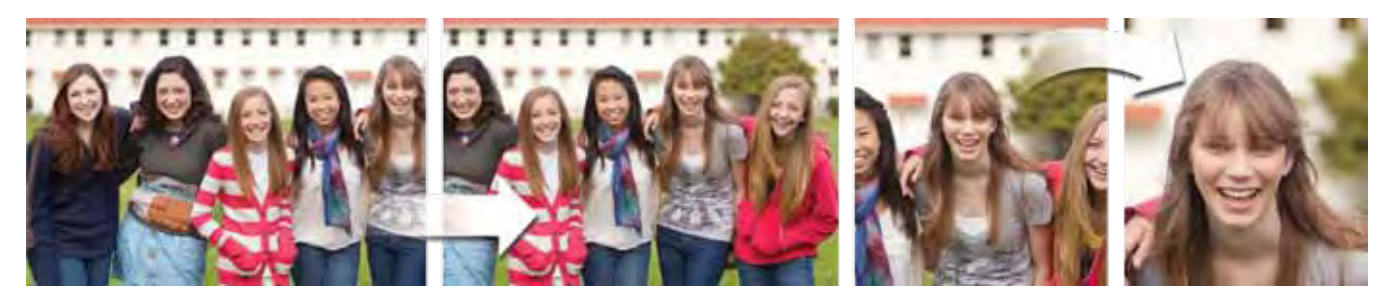

NEU Mit frei wählbaren Schwenk- und Zoom-Bewegungen erwecken Sie Fotos zum Leben.

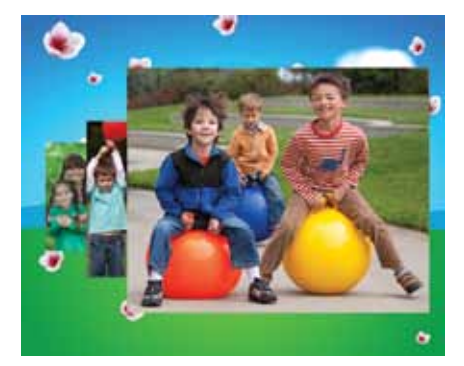

ERWEITERT Präsentieren Sie Fotos und Videos in einem animierten Online-Album – z. B. im neuen Jahreszeiten-Look.

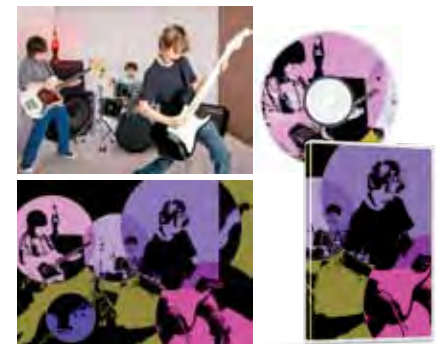

Bearbeiten Sie ein Standbild aus einem Video für das Cover einer DVD oder Blu-ray Disc. Fügen Sie das aufbereitete Bild wieder in den Film ein, um einen besonderen Effekt zu erzeugen.

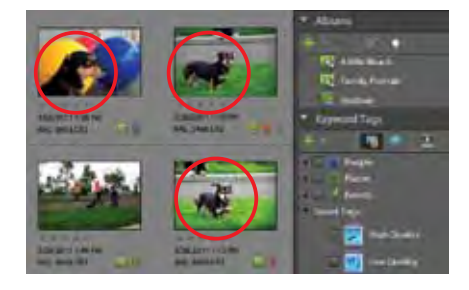

ERWEITERT Fotos und Videos lassen sich bequem verwalten. Dabei werden Sie von automatisierten Funktionen wie der Personenerkennung und der neuen Objektsuche sowie von Tags unterstützt, die anhand Ihrer Freundeliste in Facebook\* generiert werden.

### Vielseitige Präsentationsmöglichkeiten

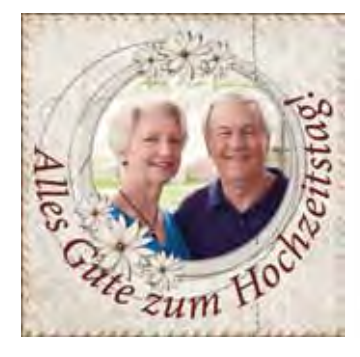

ERWEITERT Verleihen Sie Ihren Bildern mit originell gestalteten Schriftzügen eine ganz persönliche Note.

## **Kodak Gallery**

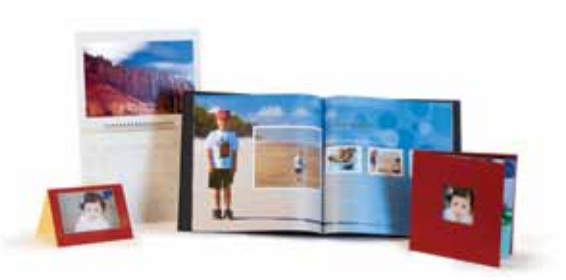

ERWEITERT Nutzen Sie die automatisierte Layout-Funktion, oder bestimmen Sie selbst, wie Ihr Fotoprojekt aussehen soll. Drucken Sie Ihre Fotos aus, oder speichern Sie sie als JPEG- oder Adobe PDF-Datei.

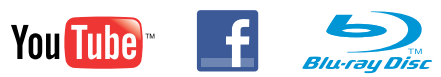

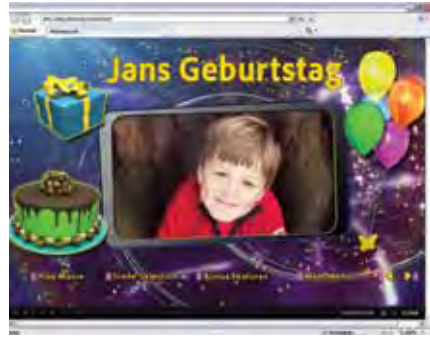

ERWEITERT Präsentieren Sie Ihre Filme auf DVD bzw. Blu-ray Disc oder im Web – inklusive Menü und Szenenindex.

## Adobe<sup>®</sup> Photoshop® Elements 10 & Adobe® Premiere® Elements 10

Profitieren Sie von einer leistungsstarken Komplettlösung mit intuitiven Werkzeugen für digitale Bild- und Videobearbeitung. Dank intelligenter Funktionen erstellen Sie rasch beeindruckende Filme und Fotos, die Sie z. B. auf HD-Fernsehern oder mobilen Endgeräten\* vorführen können.

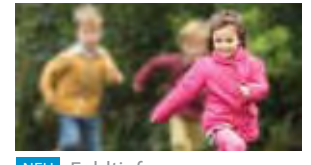

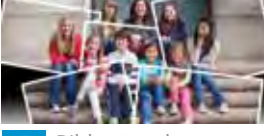

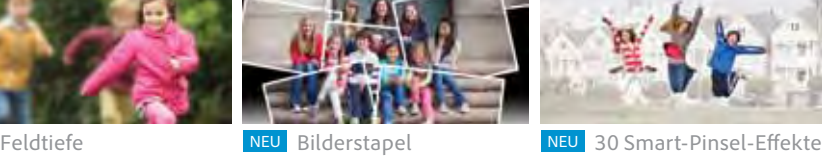

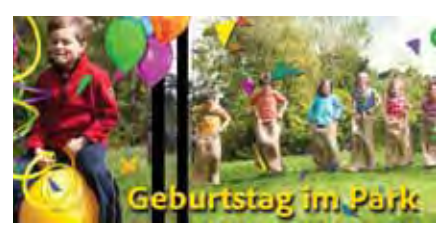

Professionelle Ergebnisse mit InstantMovie NEU Schwenk- und Zoom-Effekte für Fotos

### **Außergewöhnliche Ergebnisse**

Nutzen Sie praktische Schnellkorrektur-Tools. Oder kombinieren Sie die besten Elemente aus einer Reihe von Aufnahmen zu einem perfekten Foto.

Bereinigung mit einem Klick

Optimale Belichtung

Perfekte Gruppenaufnahmen

Eindrucksvolle Panoramabilder

NEU Orton-Effekt

### **Durchdachte Organisation**

Verwalten Sie Ihren kompletten Medienbestand mithilfe automatisierter Funktionen.

NEU Vergabe von Gesichter-Tags anhand der Freundeliste in Facebook\* NEU Objektsuche

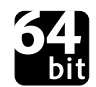

Für Adobe Premiere Elements 10 ist ein 64-Bit-Betriebssystem erforder lich (siehe Systemanforderungen).

Von den Entwicklern von Adobe Photoshop und Adobe Premiere Pro, den Branchenstandards für digitale Bild- und Videobearbeitung

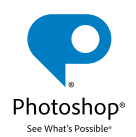

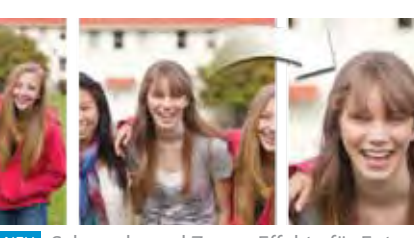

### **Herausragende Videos**

Mit intelligenten, automatisierten Bearbeitungsoptionen erstellen Sie Filme im Handumdrehen.

NEU Gezielte Farbkorrekturen

ERWEITERT Kinoreife Animationen, Überblendungen und Effekte

### **Persönliche Andenken**

Gestalten Sie eindrucksvolle und individuelle Alben, Kalender, Karten und andere Fotoprojekte.

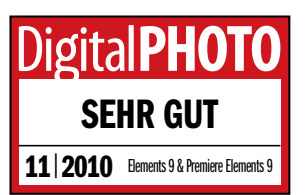

Individuelle Textgestaltung

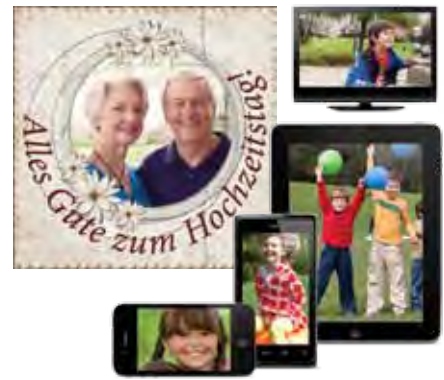

Mobiler Zugriff über soziale Netzwerke\*

### **Vielseitige Bereitstellung**

Präsentieren Sie Fotos und Videos auf Facebook, YouTube™ u. v. m.<sup>\*</sup>

NEU Filmvorführung auf Facebook\*

NEU Erstellung von HD-Videos in Blu-ray-Qualität mit standardmäßigen DVDs und DVD-Brennern

NEU Bereitstellung im hochwertigen AVCHD-Format

### **AVCHD**

Photoshop Elements 10 & Premiere Elements 10 im Web:

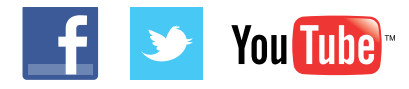

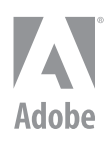

#### **SYSTEMANFORDERUNGEN**

**Windows®:** Prozessor mit mindestens 2 GHz und SSE2-Unterstützung; für die Bearbeitung in HDV oder AVCHD und den Export in Blu-ray oder AVCHD: Doppelkern-Prozessor – Microsoft® Windows XP mit Service Pack 3, Windows Media Center,<br>Windows Vista<sup>®</sup> (alle Anwendungen Windows Vista (alle Anwendungen<br>Werden auf 32-Bit-Systemen bzw.<br>im 32-Bit-Kompatibilitätsmodus auf 64-Bit-Systemen nativ ausgeführt) oder Windows 7 (der Premiere Elements Editor wird auf 32-Bit- und 64-Bit-Systemen nativ ausgeführt; alle anderen Anwendungen werden auf 32-Bit-Systemen bzw. im 32-Bit-Kompatibilitätsmodus auf 64-Bit-Systemen nativ ausgeführt) – <sup>2</sup> GB RAM – Farbmonitor mit 16-Bit-Grafikkarte – Mit Microsoft DirectX 9 oder 10 kompatibler Sound- und Grafikkartentreiber – Für den Import/ Export von Windows Media- Dateien: Windows Media Player

**Mac OS:** Intel® Mehrkern-Prozessor – Mac OS <sup>X</sup> Version 10.5.8 bis 10.7 (alle Anwendungen werden auf 32-Bit-<br>Systemen bzw. im 32-Bit-Kompatibilitätsmodus auf 64-Bit-Systemen nativ ausgeführt) – 2 GB RAM

**Windows und Mac OS:** 7 GB freier Festplattenspeicher für die Installation der Anwendungen sowie 5 GB für die Installation der Inhalte – Grafikkarte mit aktuellen Treibern – 1024 x 768 Punkt Monitorauflösung – DVD-<br>ROM-Laufwerk (kompatibler<br>DVD-Brenner für die Erstellung von<br>DVDs, kompatibler Blu-ray-Brenner für die Erstellung von Blu-ray Discs erforderlich) – Schnittstelle mit DV/ i.Link/FireWire/IEEE <sup>1394</sup> für den Anschluss eines Digital <sup>8</sup> DV- oder HDV-Camcorders oder USB2-Schnittstelle für den Anschluss eines DV-Camcorders mit USB-Eingang – QuickTime 7 – Inter-net-Anschluss erforderlich für alle Web-basierten Dienste\*

**Von Adobe® Premiere® Elements 10 unterstützte Import-/Exportformate:**  AVCHD, Blu-ray Disc (nur Export), DV-AVI (Windows: Import/Export;<br>Mac OS: nur Import), DVD, Dolby' Digi-<br>tal Stereo, H.264, HDV, MPEG-1<br>(nur Import), MPEG-2, MPEG-4, MP3,<br>QuickTime, Windows Media (nur Windows) u. v. m. Eine aktuelle Liste finden Sie unter *www.adobe.com/de/ products/premiereel/systemreqs*. Für den Import und Export einiger Formate ist möglicherweise eine Aktivierung via Internet erforderlich. Die Aktivierung ist unkompliziert, schnell und kostenlos.

\* Die Nutzung der Online-Dienste von Adobe und Drittanbietern ist ab <sup>13</sup> Jahren gestattet. Die Online-Dienste unterliegen den zugehörigen Nutzungsbedingungen sowie den Adobe-Richtlinien für den Daten- schutz (siehe *www.adobe.com/go/ terms\_de*). Die Online-Dienste sind<br>nicht in allen Ländern oder Sprachen nicht in allen Ländern oder Sprachen verfügbar und können ohne vorherige Ankündigung geändert oder<br>eingestellt werden. In manchen<br>Fällen ist eine Registrierung seitens<br>des Anwenders erforderlich. Einige<br>Dienste sind eventuell gebührenpflichtig bzw. an ein Abonnement gebunden.

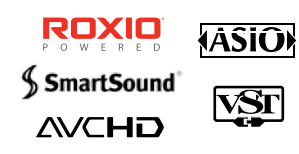

**Adobe Systems Incorporated** 345 Park Avenue, San Jose, CA 95110-2704 USA 

*www.adobe.com, www.adobe.de, www.adobe.at, www.adobe.ch*

Adobe, the Adobe logo, Adobe Premiere, Photoshop, the Photoshop logo, and "See What's Possible" are either registered trademarks or trademarks of Adobe Systems Incorporated in the United States and/or other countries. Mac OS is a trademark of Apple Inc., registered in the U.S. and other countries. KODAK is a trademark of Eastman Kodak Company. Facebook<br>is a trademark of Facebook, Inc. YouTube are either registered trademarks or trademarks of Microsoft Corporation in the United States and/or other countries. Roxio is a registered trademark owned by Sonic Solutions. Contains<br>SmartSound Music Scoring Technology. V